## **Getting It All With C++: Abstraction, Reusability, Performance, And Future-Safety**

Ulrich Drepper

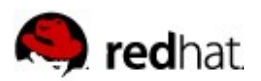

### **Goal of Programming**

*Write with as little effort programs that run as fast as possible (and/or use as few resources as possible)*

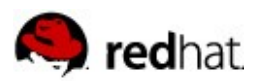

#### **Assembler**

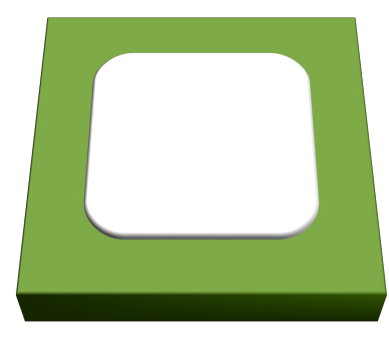

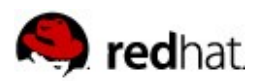

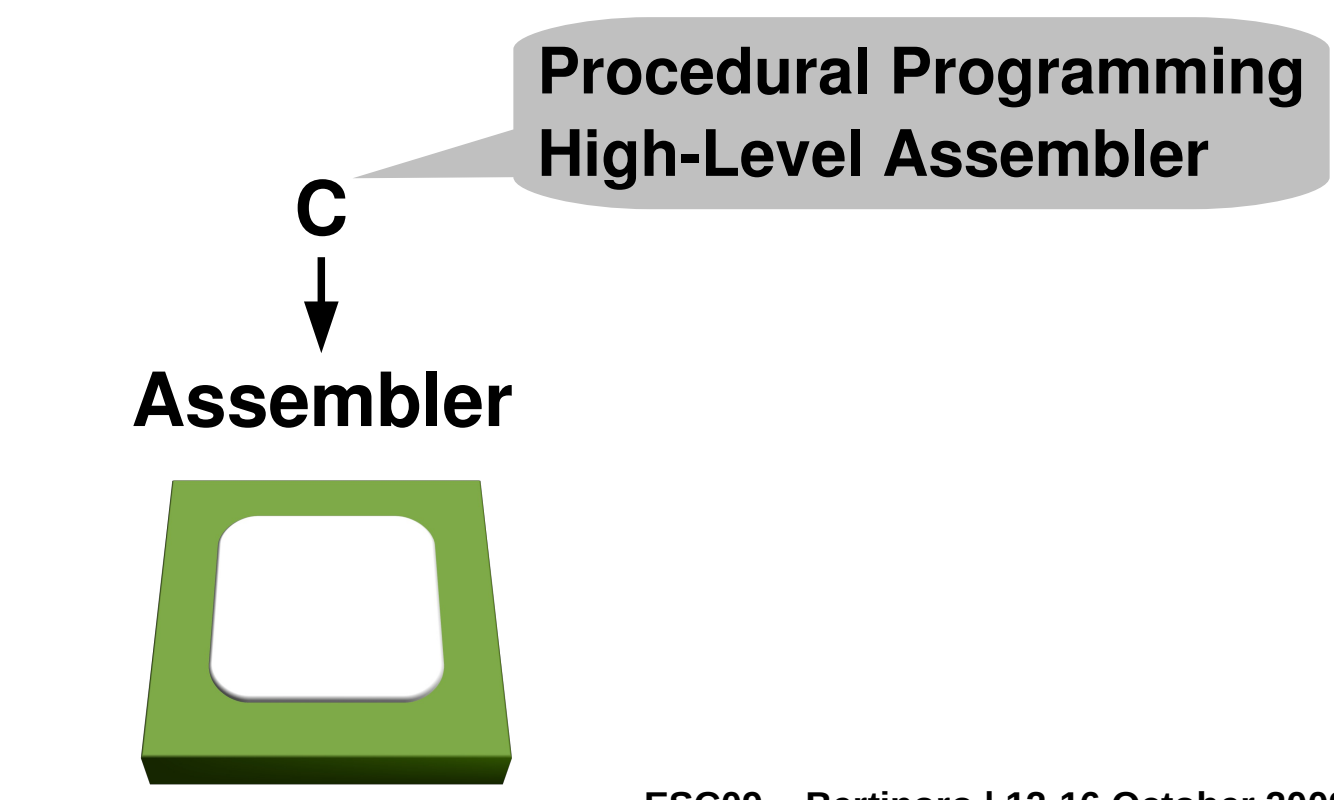

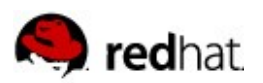

■ More efficient C:

**Object-Oriented Programming originally using CFront translated to C**

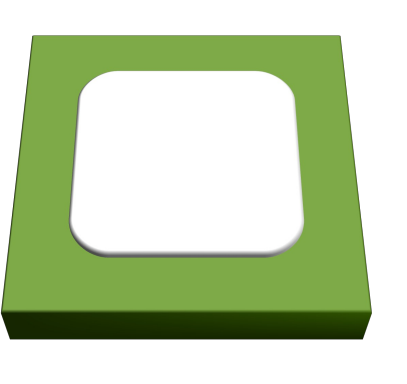

**Assembler**

**C**

**C++**

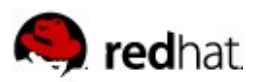

■ C++ a language on its own

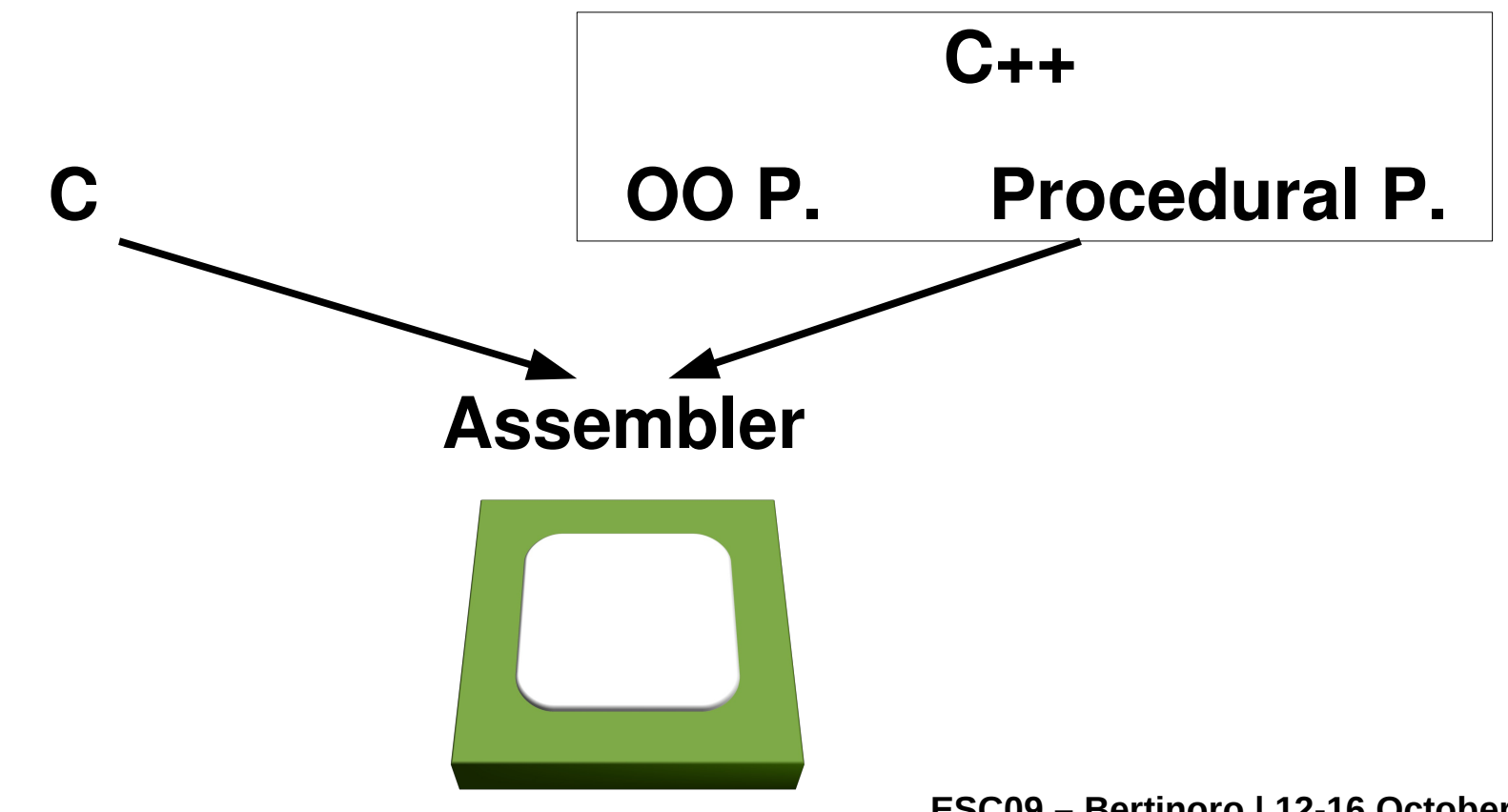

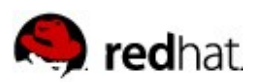

## **OOP Principles**

**Derive and specialize** 

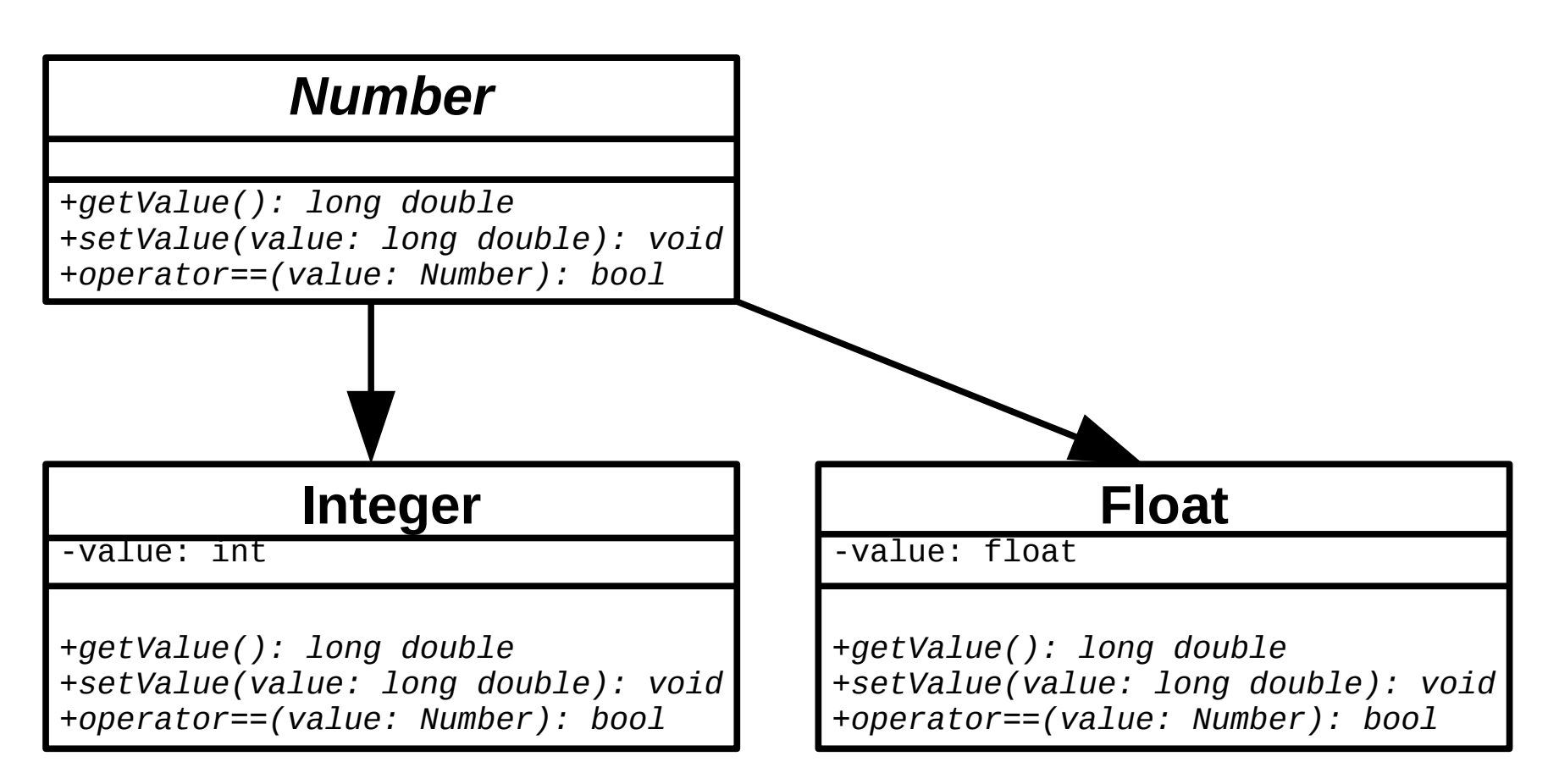

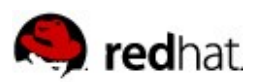

### **OOP Principles**

■ Use base classes in other contexts

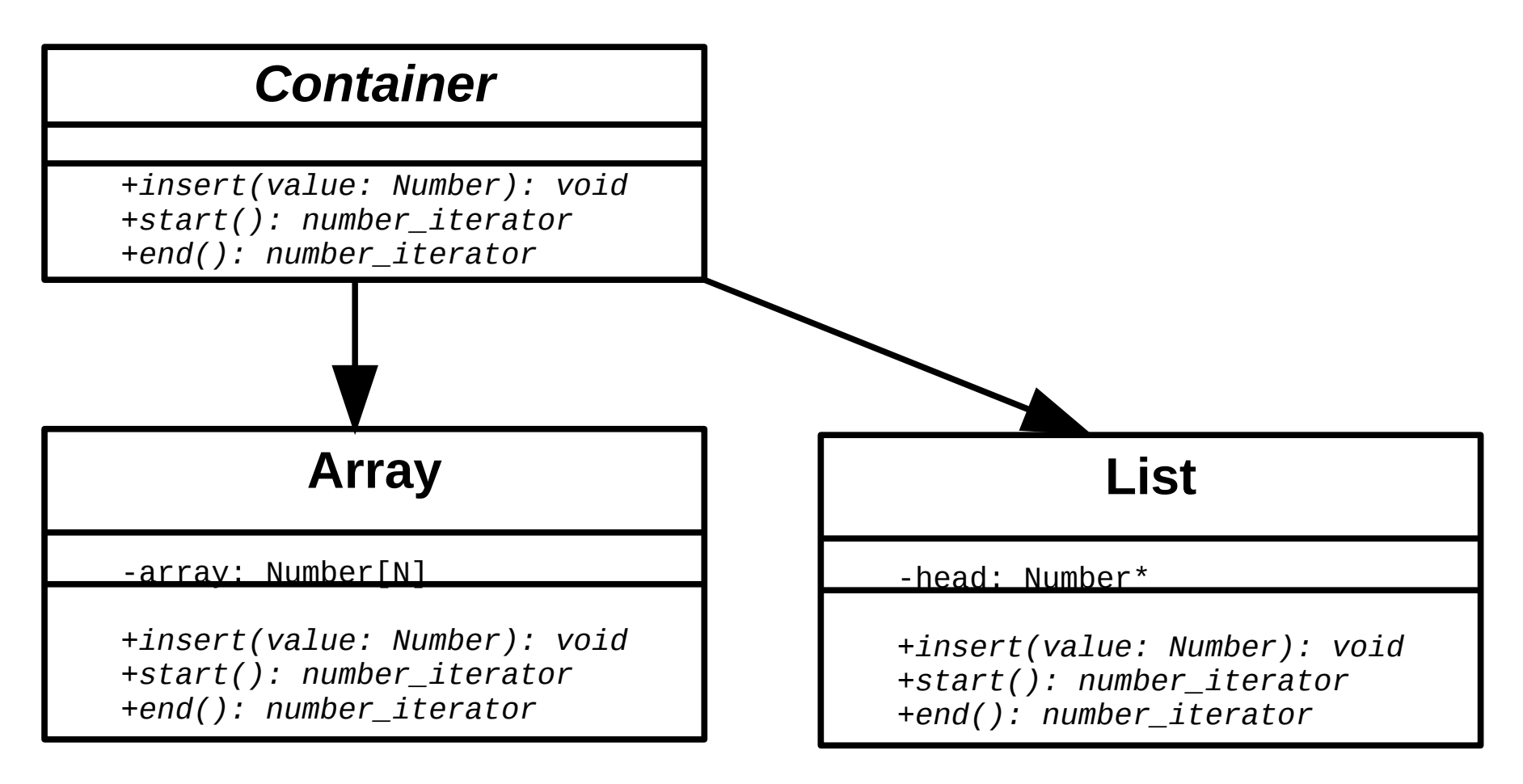

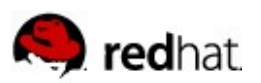

## **OOP Principles**

- Advantages:
	- Flexibility
		- Maximum code sharing
		- Minimal ABI
		- Stable ABI for library/DSO interface
	- "Natural" abstraction
- Disadvantages:
	- Inefficient
	- Often requires "superset type" in interfaces

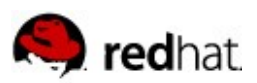

### **Use Example Classes**

```
■ Search implementation
```

```
bool find(Container &c, Number &n) {
  for (number_iterator i = c.start(); i := c.end(); ++i)if (*i == n) return true;
   return false;
}
```
- Cost:
	- 2 virtual function calls in prologue
	- 3 virtual function calls pro loop iteration

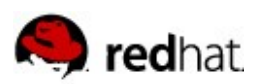

### **Virtual Functions**

- Virtual function call
	- Cannot be inlined (in general)
	- Indirect function call  $\rightarrow$  prevents prefetching of CPU
	- Often trivial operations dwarfed by cost of call
- Increased size of objects (virtual function table)

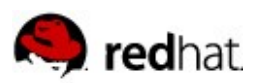

### **Virtual Functions**

Example:

```
struct vc {
  int a;
 vc(int b) : a(b) {} virtual bool t(int) const;
  virtual void u(int);
};
bool vc::t(int b) const {
  return a < b;
}
void vc::u(int b) {
 a \neq b;
} Core 2 Nehalem
```
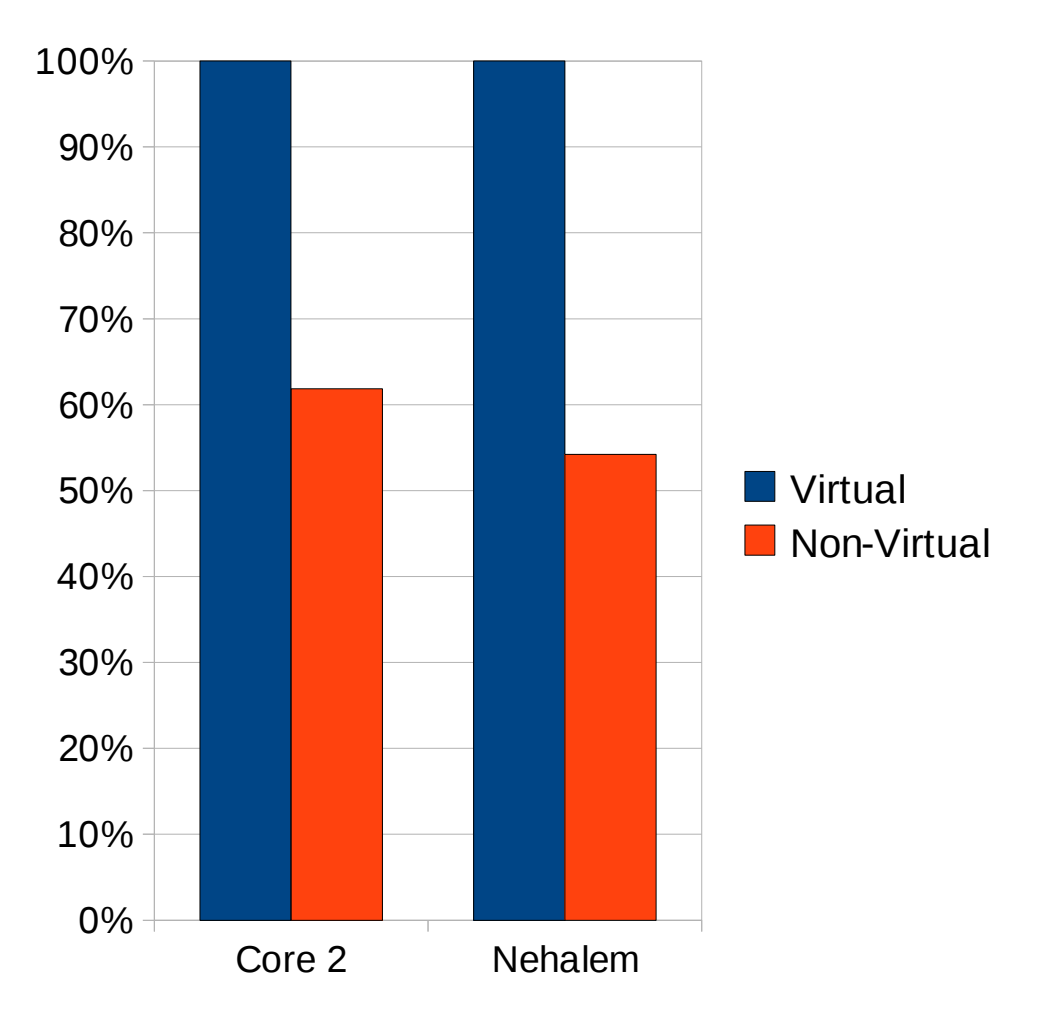

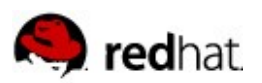

### **Extend Possibilities**

■ Templates and the STL

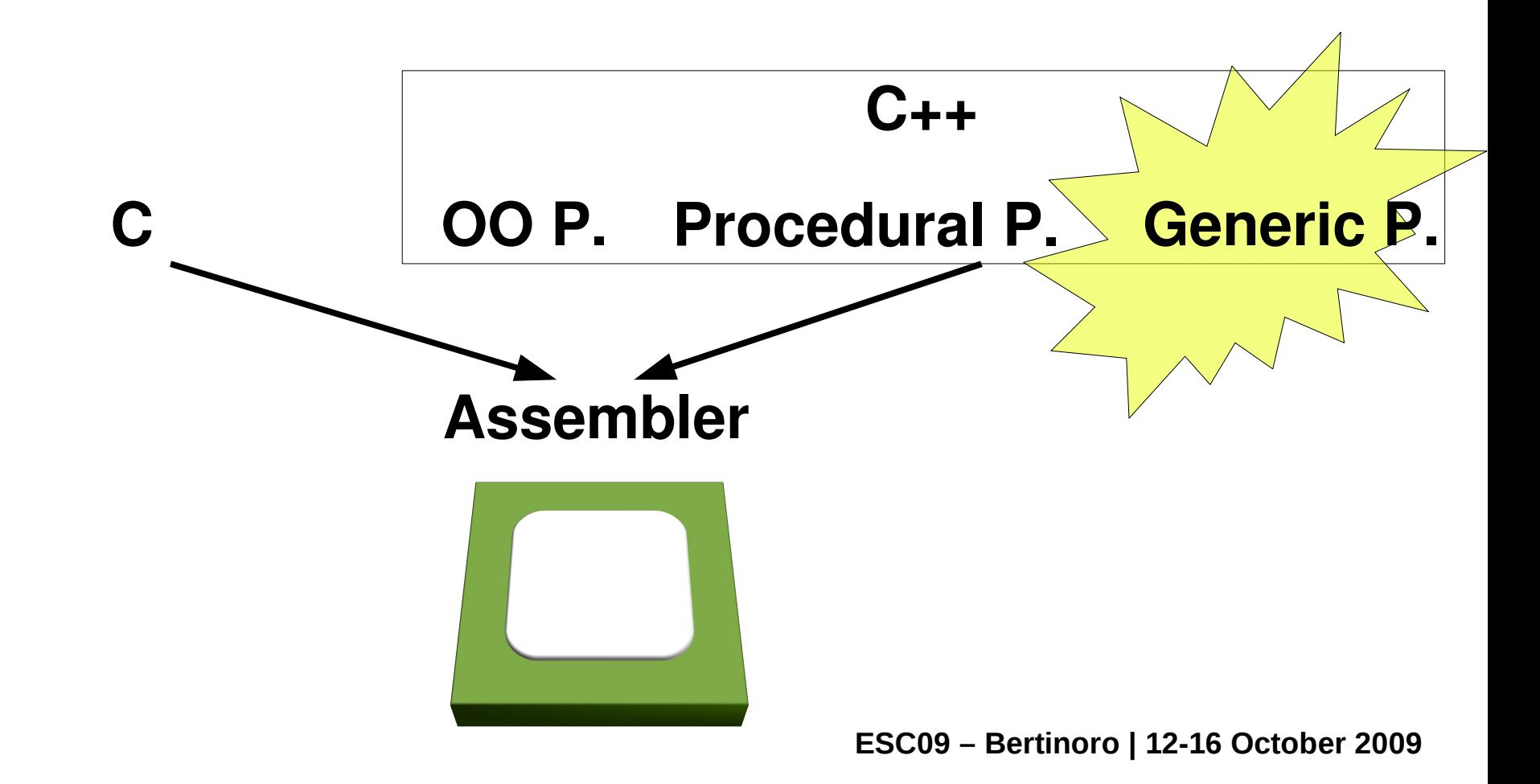

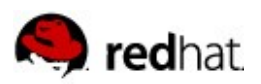

### **Template Examples**

Continue Example with templates:

**Number** -value: numtype

*+getValue(): numtype +setValue(value: numtype): void +operator==(value: numtype): bool*

Avoid virtual calls for use of number objects

numtype: class

■ Smaller objects

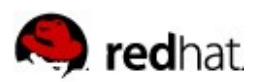

# **Results of Templates**

#### Advantages:

- Code reuse easy
- Efficient code through inlining
- Optimization through specialization
	- Iteratively
- Disadvantages:
	- Code duplication per instantiation
	- Tricky to achieve type safety of template parameters

Reference: What is Generic Programming? Gabriel Dos Reis and Jaakko Järvi, 2005

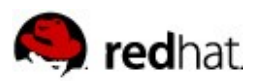

- Too often temporaries
- Type safety of template parameters
	- Implemented using traits
	- Impossible to decode error messages

$$
s = \sum_{i} (\vec{a} \times f + \vec{b} - \vec{c})_{i} - \sum_{i} (\vec{d} \times g + \vec{e} \times h)_{i}
$$

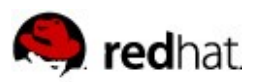

```
template<typename F, int N>
struct vec {
   F e[N];
   F &operator[] (size_t idx) { return e[idx]; }
    F operator[] (size_t idx) const { return e[idx]; }
};
template<typename F, int N>
vec<F,N> 
operator+(const vec<F,N> &src1, const vec<F,N> &src2) {
  vec<F,N> res;
  for (int i=0;i<N;++i) res[i] = src1[i] + src2[i];
   return res;
}
```
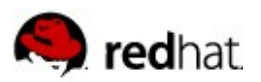

```
template<typename F, int N>
vec<F,N>
operator-(const vec<F,N> &src1, const vec<F,N> &src2) {
    vec<F,N> res;
   for (int i=0; i<N; ++i) res[i]=src1[i]-src2[i]; return res;
}
template<typename F, int N>
vec<F,N> operator*(const vec<F,N> &src, F f) {
  vec<F,N> res;
  for (int i=0; i<N; ++i) res[i] = src[i] * f; return res;
}
```
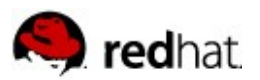

```
template<typename F, int N>
F sumvec(const vec<T,N> &src) {
   F res = 0.0;
   for (int i=0; i<N; ++i) res += src[i];
    return res;
}
\{ \ldots \}s = sumvec(a * f + b - c) - sumvec(d * g - e * h);
    ...
}
```
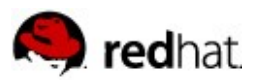

### **C-Style Memory Management**

```
template<typename F, int N>
struct vec {
   F e[N];
    F &operator[] (size_t idx) { return e[idx]; }
    F operator[] (size_t idx) const { return e[idx]; }
};
template<typename F, int N>
void addvec(vec<F,N> &dst, const vec<F,N> &src1,
             const vec<F,N> &src2) {
  for (int i=0; i< N; ++i) dst[i]=src1[i]+src2[i];
}
```
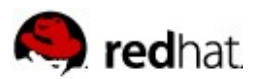

#### **C-style Memory Management**

```
template<typename F, int N>
void subvec(vec<F,N> &dst, const vec<F,N> &src1,
             const vec<F,N> &src2) {
   for (int i=0; i<N; ++i) dst[i]=src1[i]-src2[i];
}
template<typename F, int N>
void scalevec(vec<F,N> &dst, const vec<F,N> &src, F f) {
  for (int i=0; i<N; ++i) dst[i]=src[i]*f;
}
```
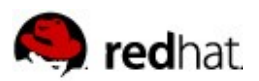

#### **C-style Memory Management**

```
template<typename F, int N>
F sumvec(const vec<T,N> &src) {
  F res = 0.0;
  for (int i=0; i<N; ++i) res += src[i];
   return res;
}
{ vec<float,100000> t;
   scalevec(t,a,f); addvec(t,t,b); subvec(t,t,c);
 s = sumvec(t);
UGLY!scalevec(t,d,g); addvec(t,t,e);
   s -= sumvec(t);
 ...
}
```
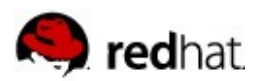

### **Ugly&Unmaintainable, But Faster**

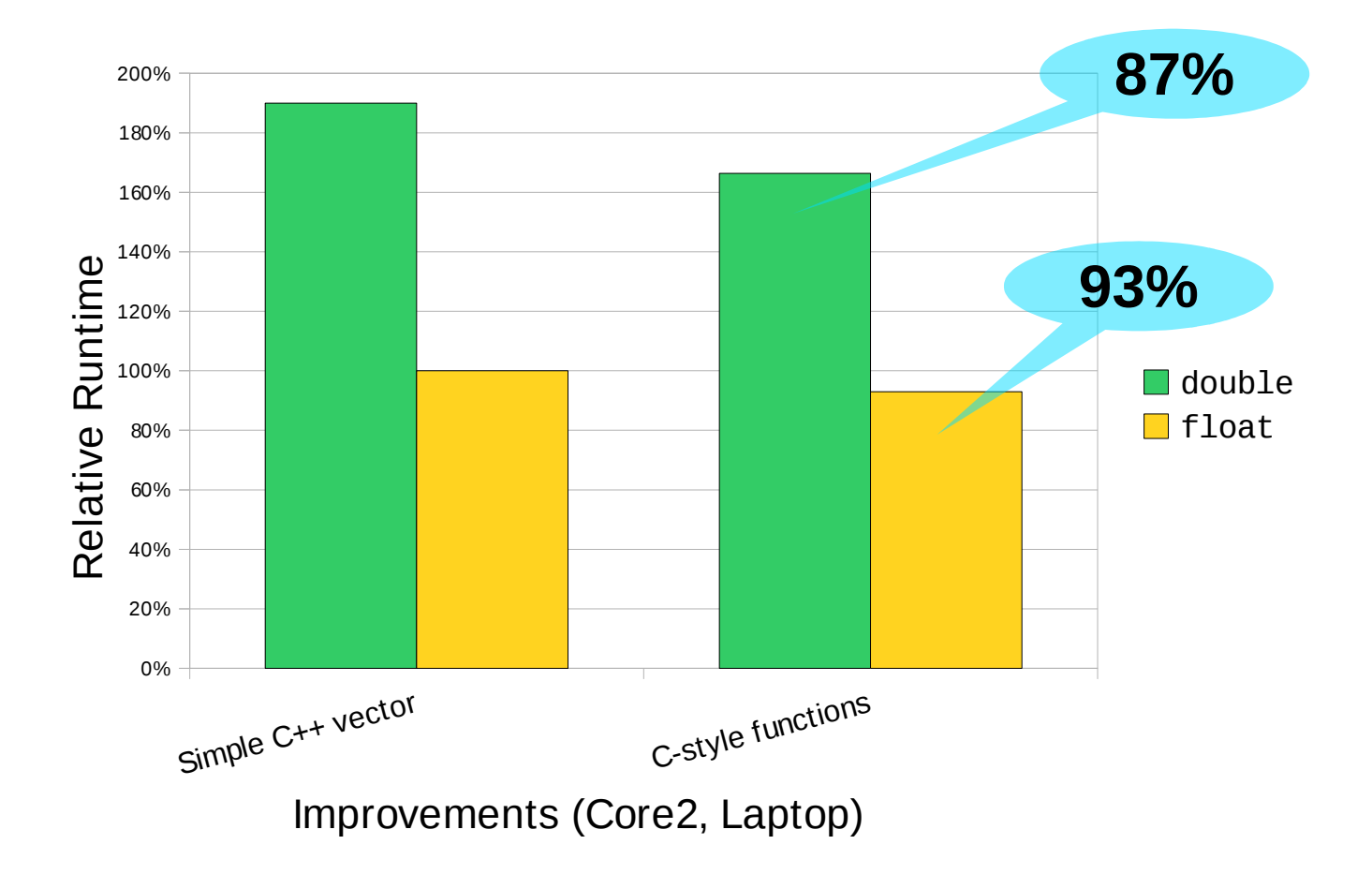

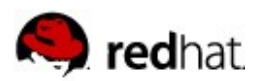

### **Ugly&Unmaintainable, But Faster**

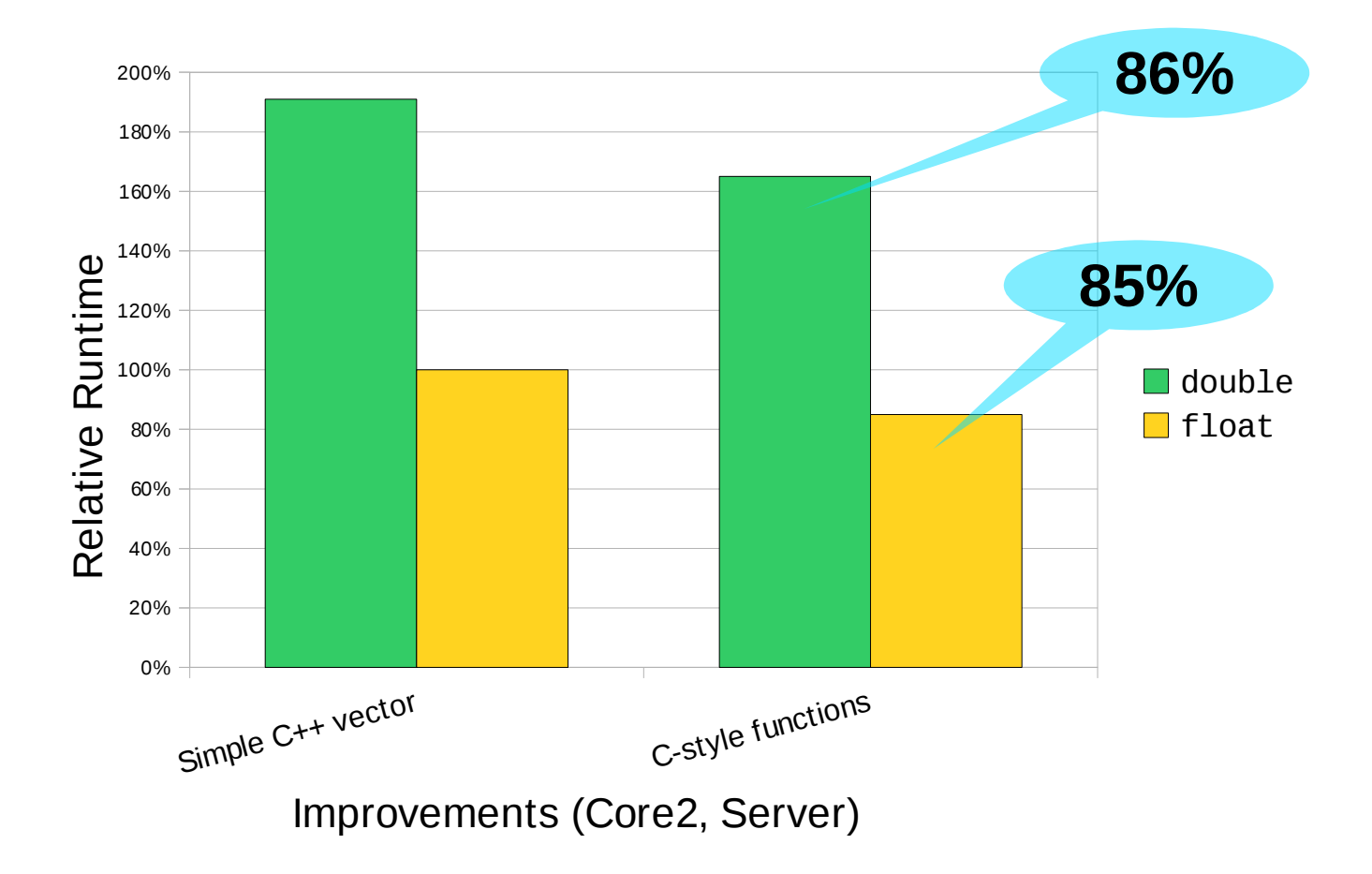

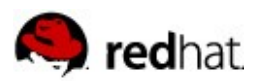

### **Ugly&Unmaintainable, But Faster**

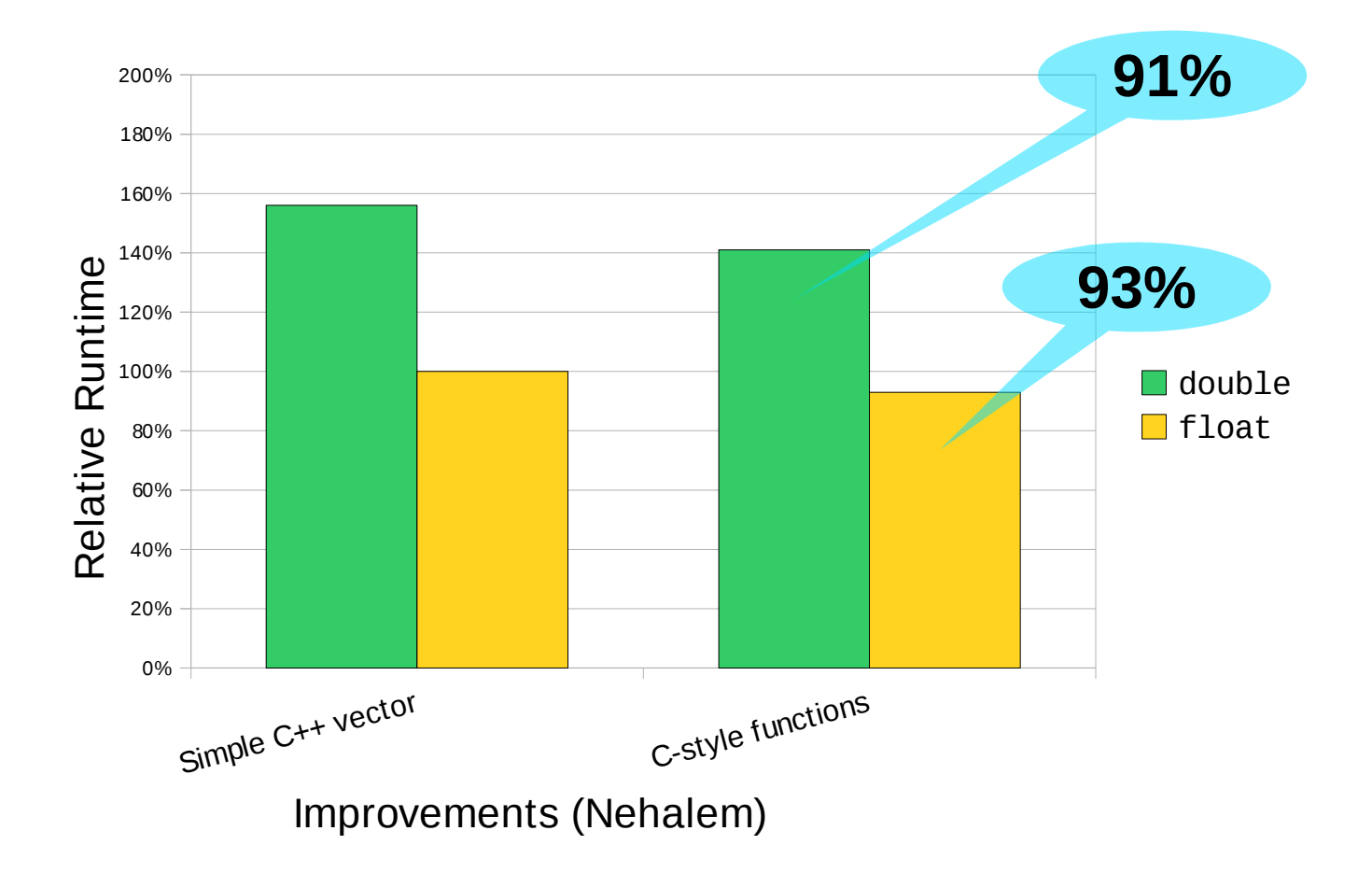

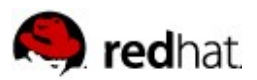

#### **Move Semantic/rvalue References**

```
template<typname F, int N>
vec<F,N> &&operator+(vec<F,N> &&src1, const vec<F,N> &src2) {
    for (int i=0; i<N; ++i) src1[i] += src2[i];
    return src1;
}
```

```
template<typename F, int N>
vec<F,N> &&operator-(vec<F,N> &&src1, const vec<F,N> &src2) {
    for (int i=0; i<N; ++i) src1[i] -= src2[i];
    return src1;
}
```
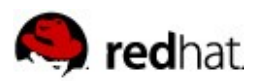

### **Move Semantics/rvalue References**

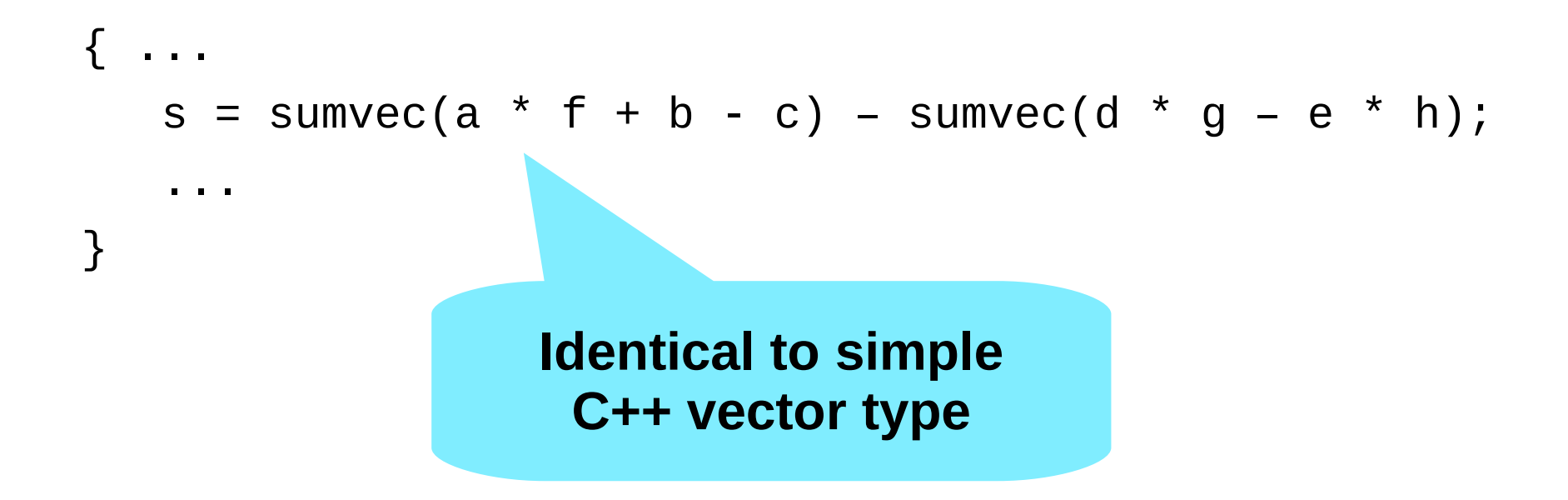

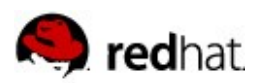

#### **Usability & Performance**

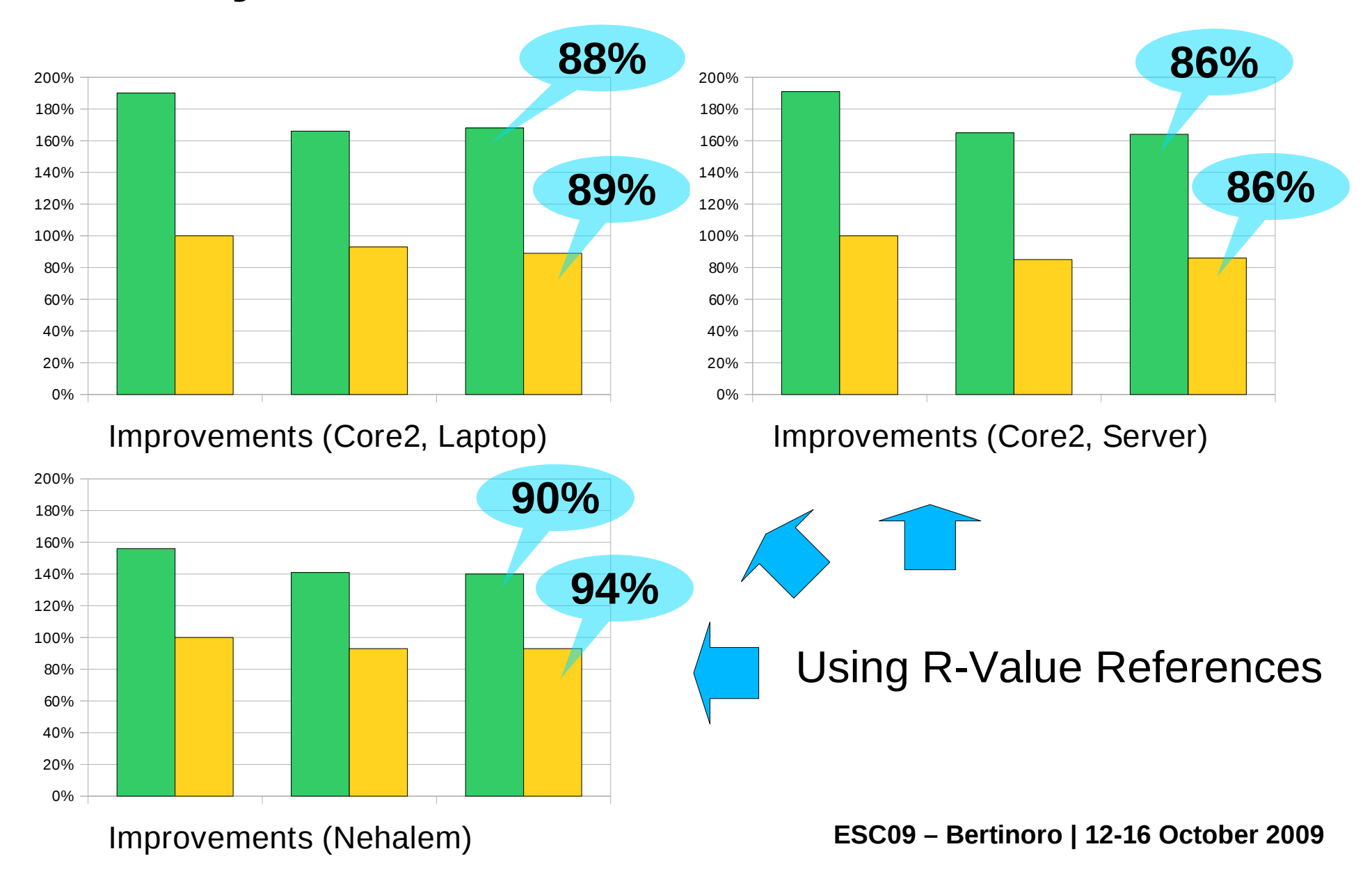

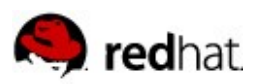

### **Optimization Phase**

- All code concentrated in headers and library functions
- Code for library users trivial
- $\blacksquare$  Full control over memory handling
- **Apply additional optimizations. For example:** 
	- Combine operation
	- Vectorization
	- Parallelization (not shown)

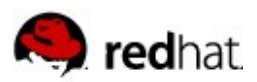

### **C++ Template Problem**

```
Class lookups cut short with templates:
template <class f> struct foo {
 ...
};
template <class f> struct foobar {
 ...
   operator foo<f>() { ... }
};
void fct(foo &e);
   ... fct(<mark>port</mark>
                              ...fct(foo(foobar()))...
```
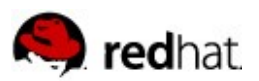

### **Combination**

Additional class:

```
#define F float
#define N 100000
struct vecscale {
    const vec &v;
    F f;
    vecscale(const vec &va, F fa) : v(va), f(fa) {}
};
```
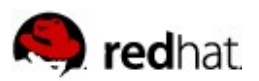

### **Combination**

Additional operators:

```
vecscale operator*(const vec &src, F f) {
    return vecscale(src, f);
}
```

```
vec operator+(const vecscale &src1, const vec &src2) {
   vec dst;
   for (int i=0; i<N; ++i)
      dst[i] = src1.v[i] * src1.f + src2[i]; return dst;
}
```

```
ESC09 – Bertinoro | 12-16 October 2009
```
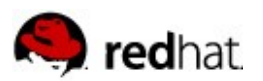

### **Combination**

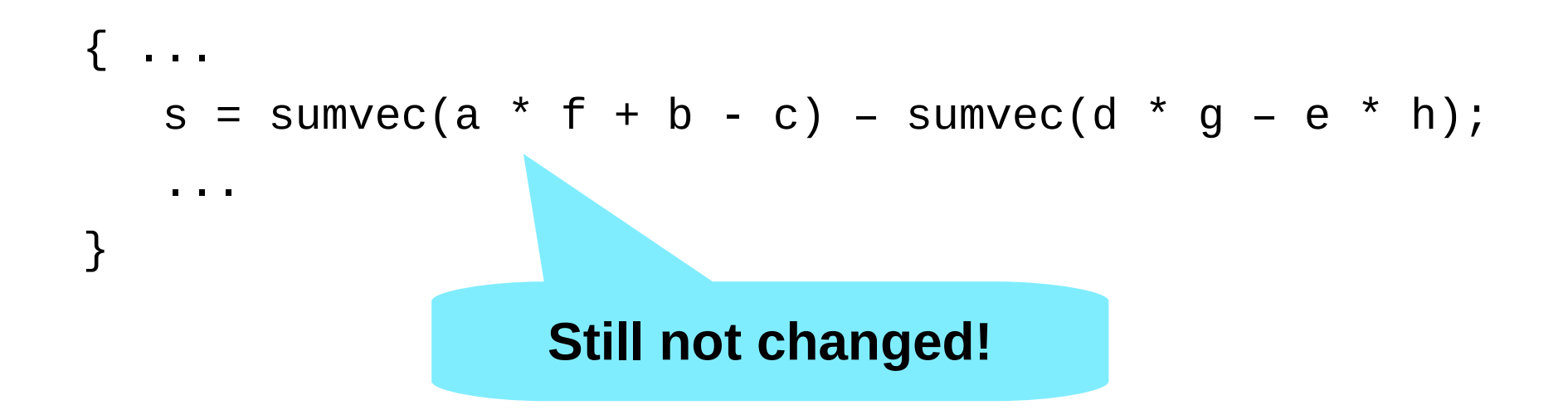

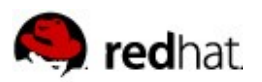

#### **And Better...**

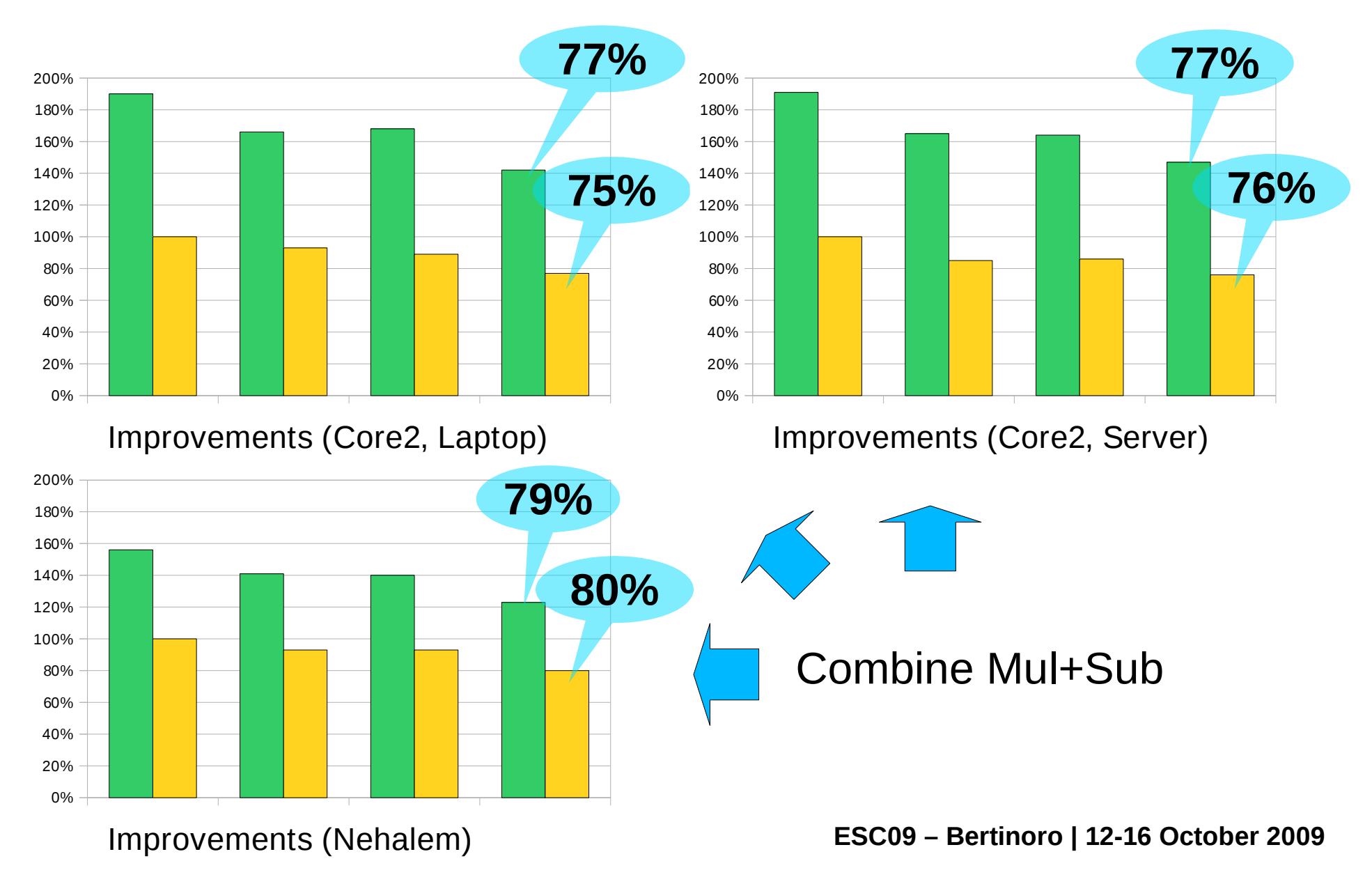

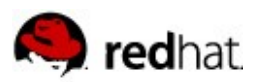

### **Why Stop There?**

Yet another class:

```
struct vecscalesub {
    const vec &v1;
    F f;
    const vec &v2;
    vecscalesub(const vec &va1, F fa, const vec &va2)
   : v1(va1), f(fa), v2(va2) {}
    operator vec() const;
};
```
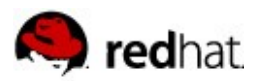

}

### **Why Stop There?**

```
vecscalesub operator-(const vecscale &src1,
                        const vec &src2) {
    return vecscalesub(src1.v, src1.f, src2);
<u>}</u>
vecscalesub operator-(const vecscale &src1,
                        const vecscale &src2) {
   return vecscalesub(src1.v, src1.f, vec(src2));
}
vecscalesub::operator vec() const {
    vec dst;
   for (int i=0; i<N; ++i)
      dst[i] = v1[i] * f - v2[i];
    return dst;
```
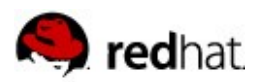

### **Why Stop There?**

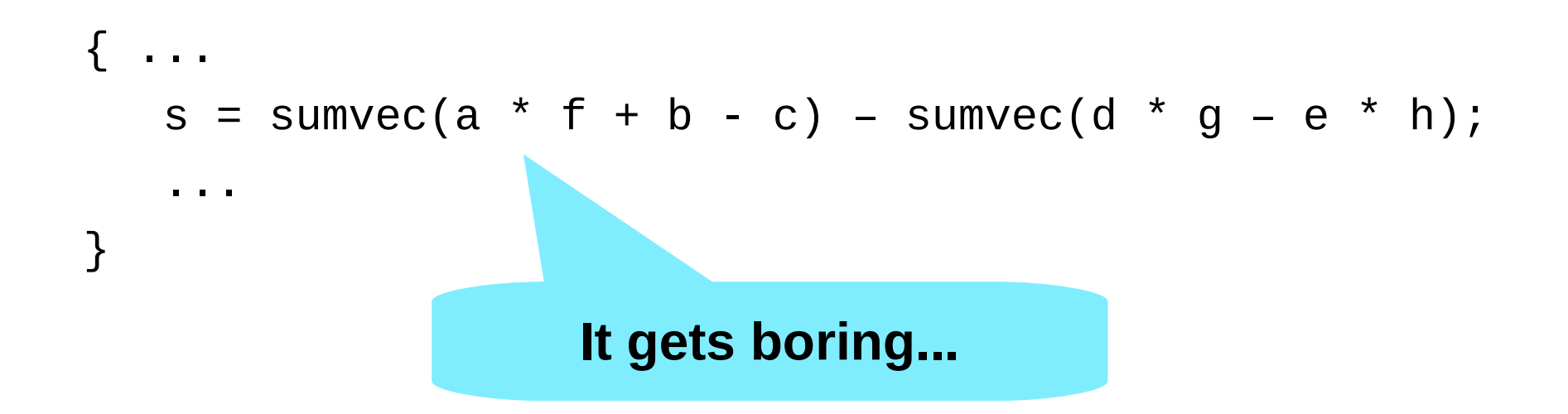

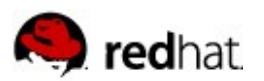

#### **...and Better...**

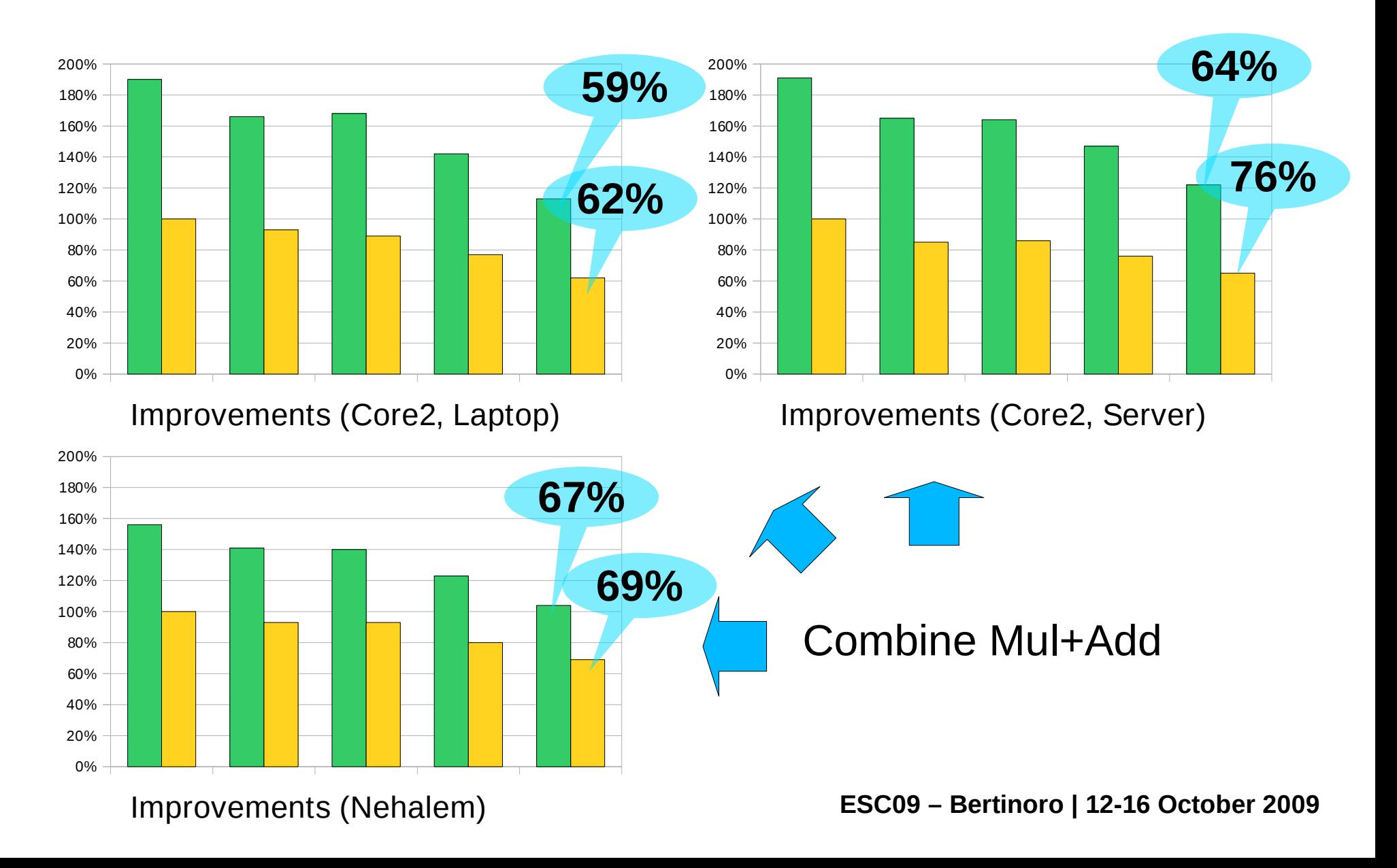

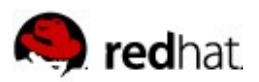

### **More Complex Operation**

```
Combine even more:
```

```
vec operator-(const vecscale &vs1,
               const vecscale &vs2) {
    vec res;
   for (int i=0; i< N; +i)
      res[i] = vs1.v[i]*vs1.f-vs2.v[i]*vs2.f; return res;
}
```
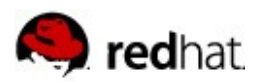

### **Why Stop There?**

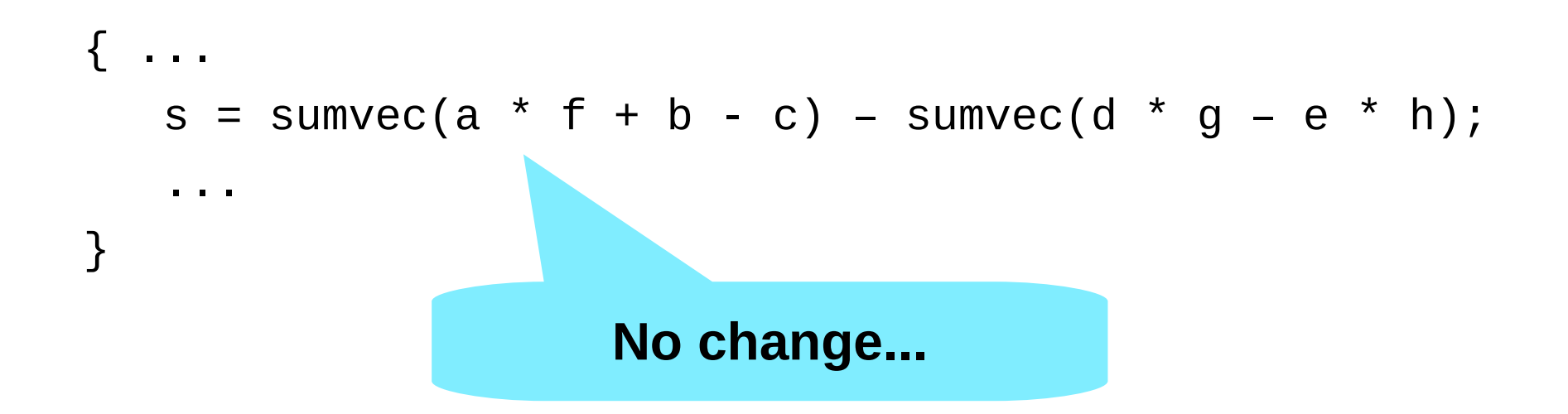

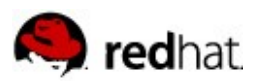

#### **...and Better...**

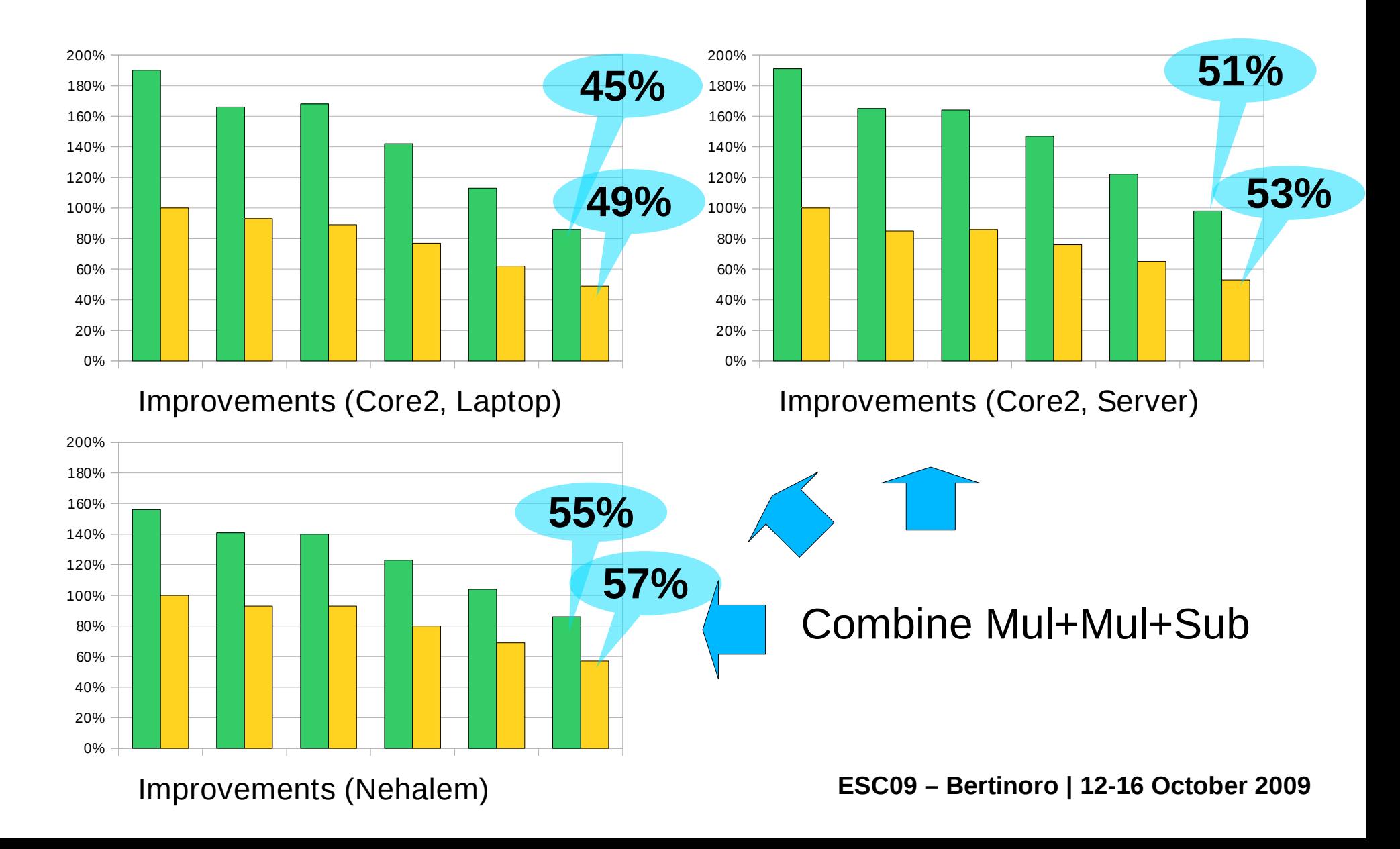

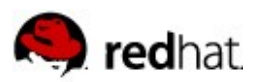

### **Vectorization**

```
struct vec {
    union {
      F \in [N];
       __m128 m[N / 4];
       __m128d d[N / 2];
    };
    F &operator[](size_t n) { return e[n]; }
    F operator[](size_t n) const {return e[n]; }
};
```
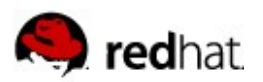

### **Vectorization**

```
vec operator-(const vecscale &src1,
               const vecscale &src2) {
    \_m128 fv1 = \_mm\_set1\_ps(src1.f);
   \_m128 fv2 = \_mm\_set1\_ps(src2.f);
    vec res;
   for (int i=0; i < N/4; ++i)
      res.m[i] = \text{mm\_sub\_ps}(\text{mm\_mul\_ps}(\text{src1.v.m}[i],fv1) ,
                             \_mm\_mul\_ps (src2.v.m\lceil i \rceil,
                                          fv2));
```
return res;

}

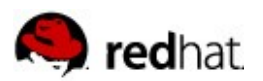

#### **Vectorization**

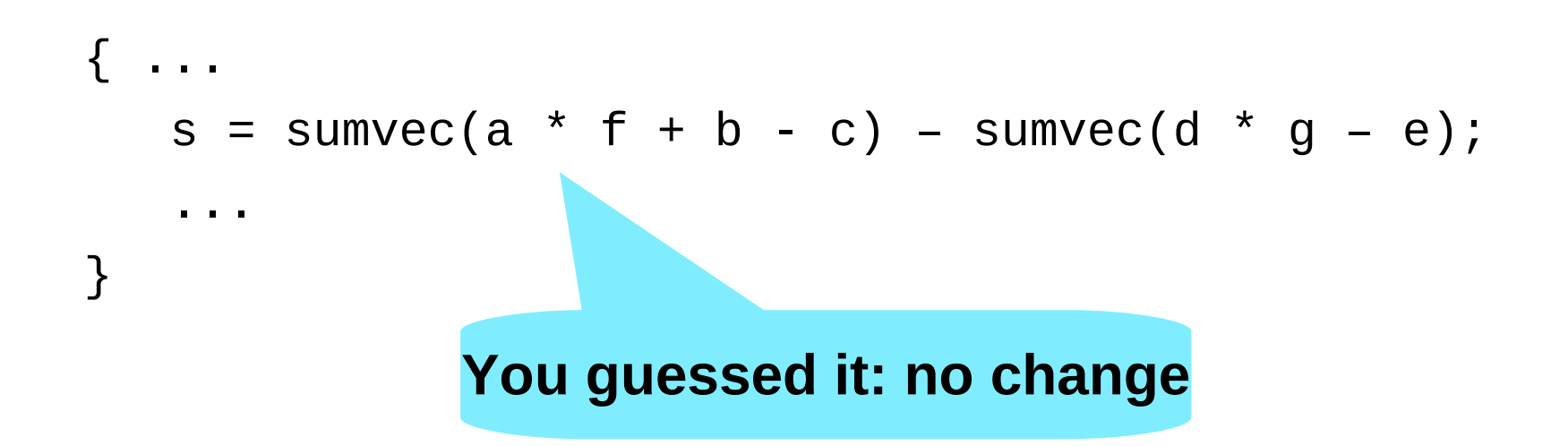

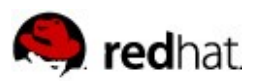

#### **...and better**

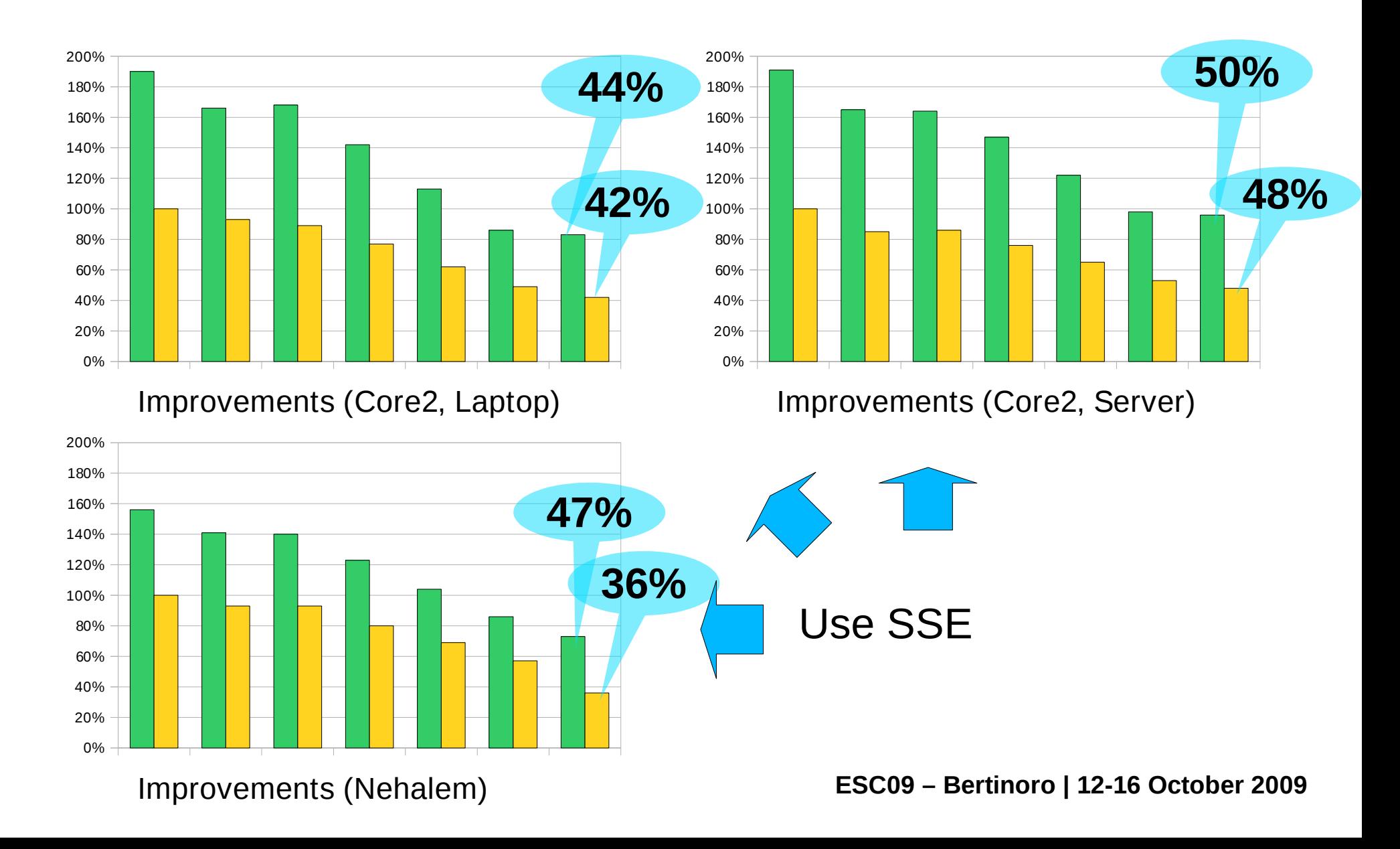

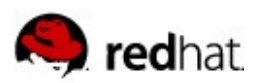

#### **More than ever**

- Structuring program important
	- Recognize building blocks
	- Implement in library functions
	- Optimize, if necessary, by experts

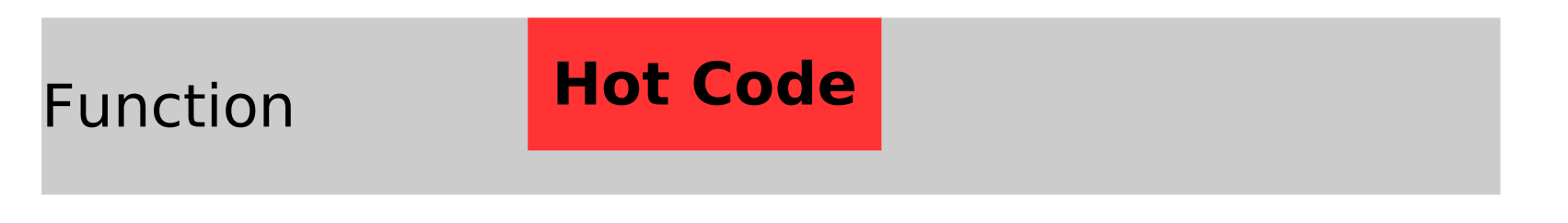

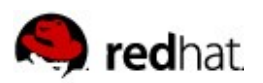

### **More than ever**

- Structuring program important
	- Recognize building blocks
	- Implement in library functions
	- Optimize, if necessary, by experts

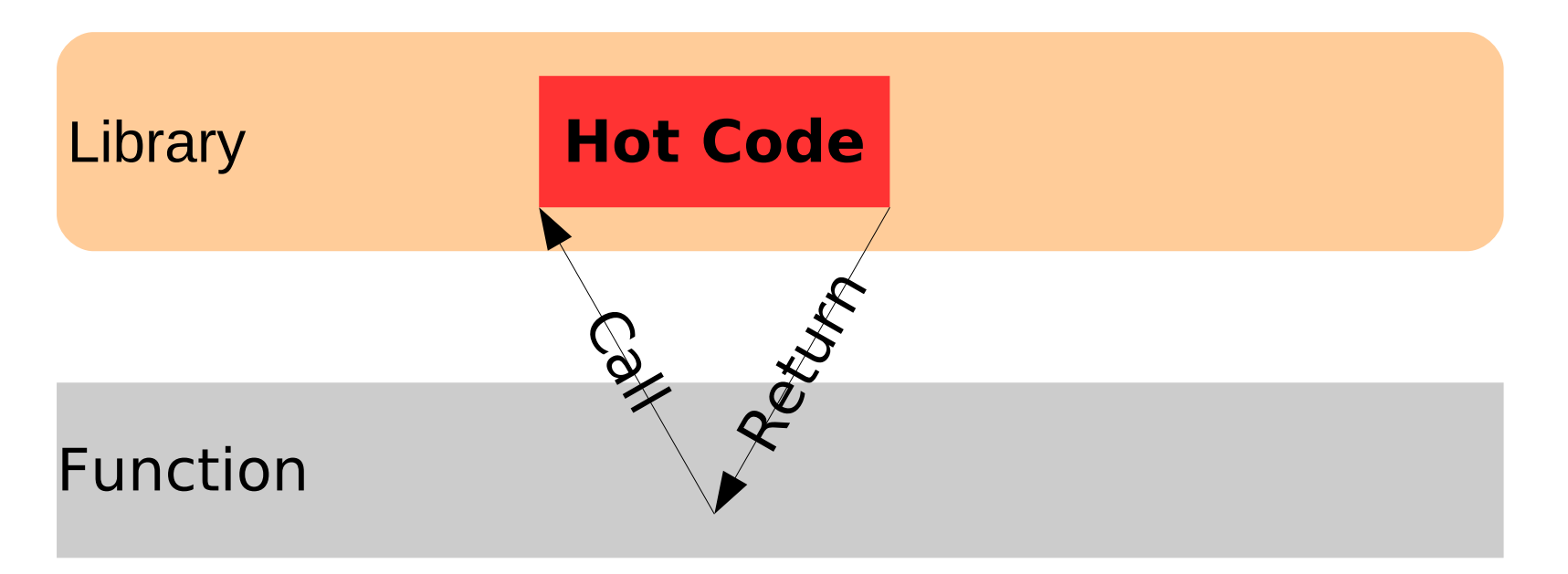

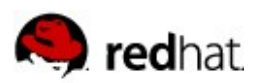

### **More than ever**

- Structuring program important
	- Recognize building blocks
	- Implement in library functions
	- Optimize, if necessary, by experts

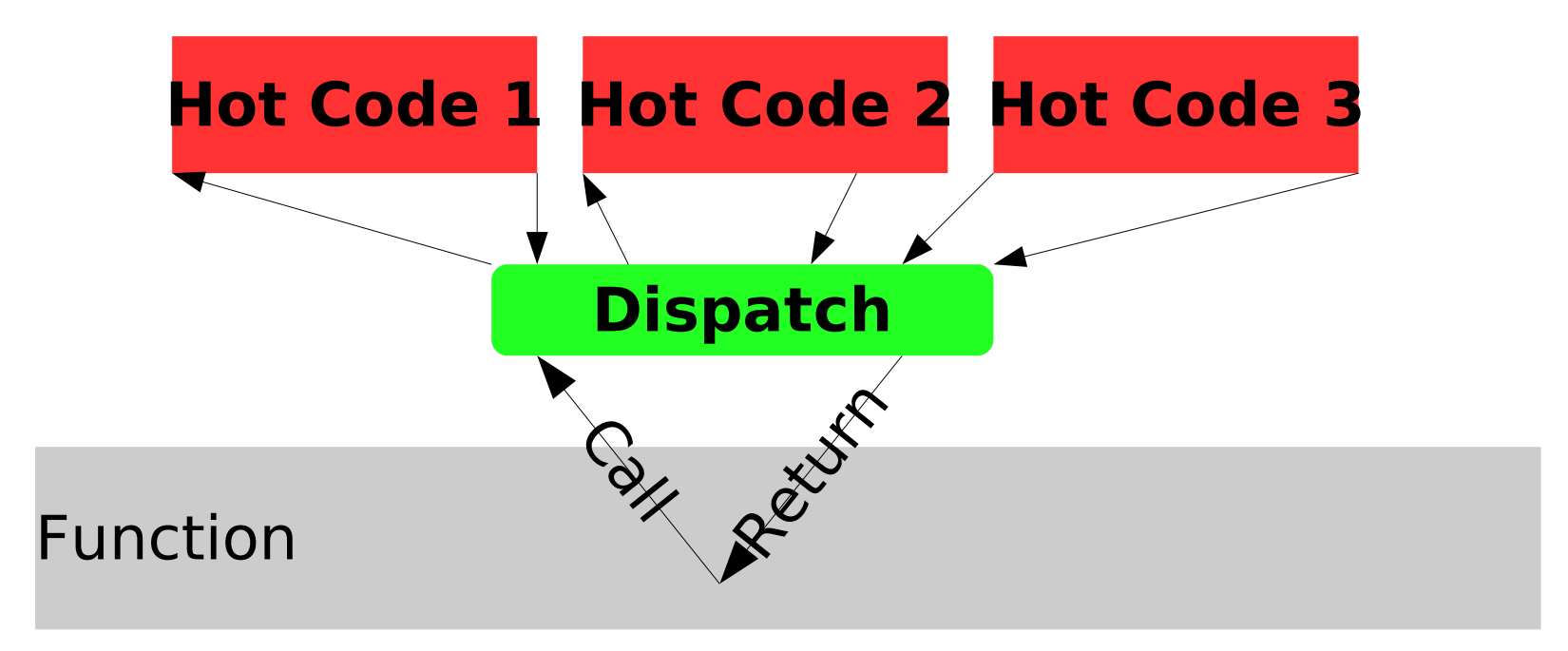

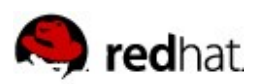

}

### **Functional Programming**

#### $C++$  closes in

- **Efficient way to describe functions**
- Stable interface
- $\bullet$  Even lambdas with closures available

```
void print_minmax(container<int> &a) {
   int max=0, min=0;
   a.iter([&max,&min](int v)
         \{if (v\leq min) min=v; if (v\geq max) max=v; \};
  cout<<"min="<<min<<" max="<<max<<endl;
```
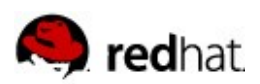

### **Benefits of this Approach**

- $\blacksquare$  Functional programming allows easy optimization
	- Combine functions
- Combines functions run longer
	- Less startup cost
- ➔ Ideal starting point for accelerators
- GPGPUs, special processors, FPGAs
	- Code needs to be loaded and managed
	- Data must be transfered back and forth

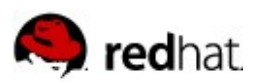

### **Conclusion**

- Functional programming better suited for iterative optimization
- C++ first-grade language for function programming
- $\blacksquare$  Additional benefit: close to hardware
	- Can express lowlevel details
	- As close to direct management as possible
		- Memory is the main performance bottleneck
	- Easy to use all processor instructions
	- Easy to interface with other system components without wrappers

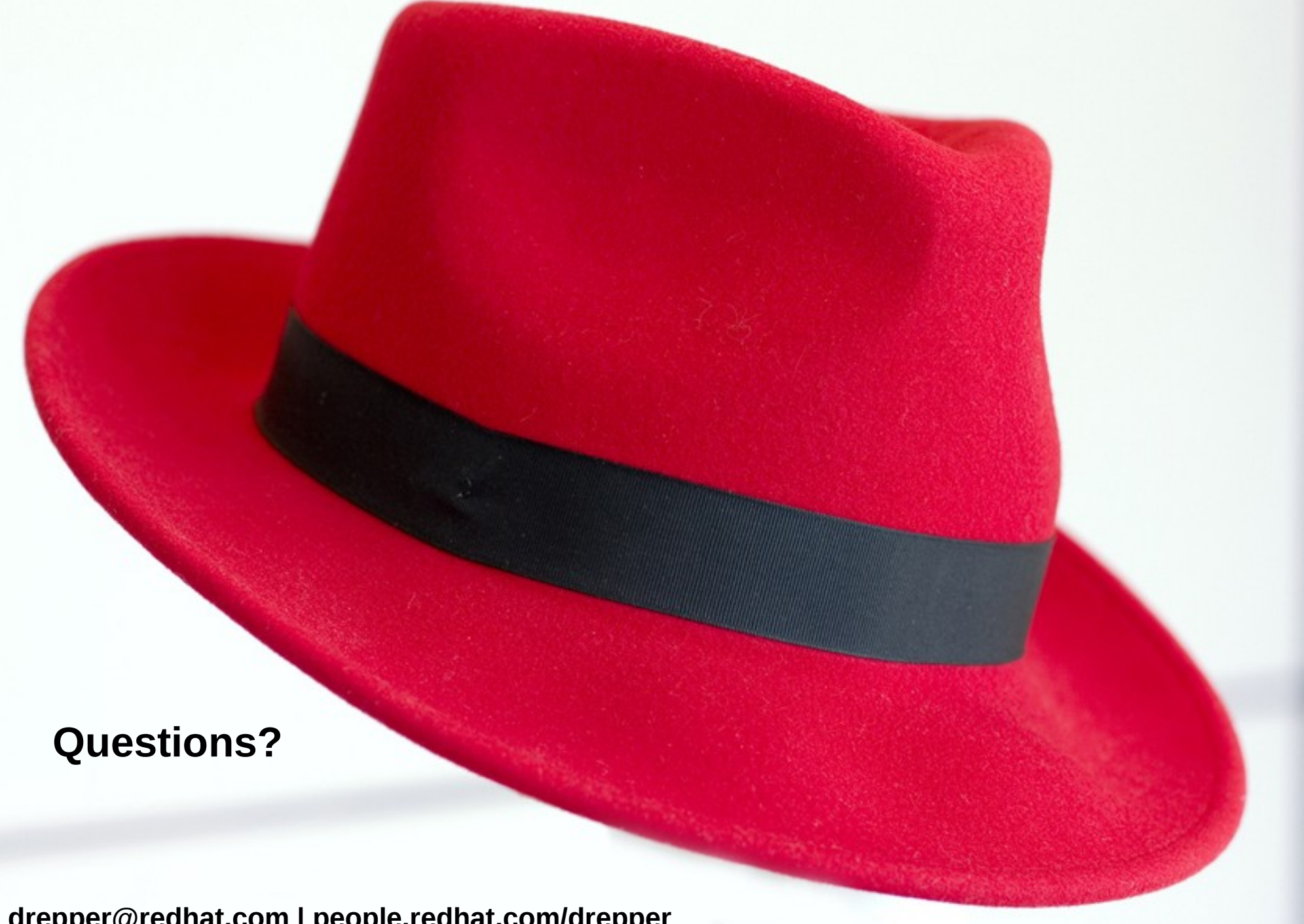

**drepper@redhat.com | people.redhat.com/drepper**